**AutoCAD Crack Activation Code With Keygen For PC [Latest-2022]**

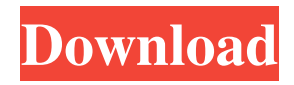

## **AutoCAD Crack+ Free Latest**

AutoCAD is a graphical drafting program that supports two- and three-dimensional (2D and 3D) editing and viewing of geometry (such as 2D and 3D objects). Other features of the software include 2D and 3D modeling, 2D and 3D simulation, rendering, and animation. Traditionally, AutoCAD was used by engineers, architects, mechanical drafters, and other types of professionals for drafting and editing 2D or 3D designs. However, it has become the de facto standard for CAD applications used for architectural and engineering work. AutoCAD's basic components are the drawing editor, 2D and 3D viewing and manipulation tools, modeling tools, and rendering and animation tools. In addition, AutoCAD has tools for creating charts and tables, converting data, and drawing views, among other tools. AutoCAD is also used by students and hobbyists. AutoCAD LT (student) is a free edition of AutoCAD that does not support non-licensed users. History AutoCAD was first released in December 1982 and was immediately hailed as a revolutionary and much-needed upgrade to the field of drafting and computeraided design (CAD). However, development continued and AutoCAD was not fully released until September 1986. In January 2007, Autodesk announced that it had invested over \$100 million in research and development (R&D) on new, improved versions of AutoCAD and other Autodesk products, such as Inventor and AutoCAD LT. Several variations and upgrades to the software have been made since the first version was released, including AutoCAD LT and AutoCAD, AutoCAD Topaz and AutoCAD WS, and AutoCAD 2008. AutoCAD LT is a free version of AutoCAD that does not support non-licensed users. AutoCAD LT is available for Microsoft Windows, macOS, iOS, and Android devices. AutoCAD Topaz is a professional-level version of AutoCAD for multiple platforms. AutoCAD WS is a web-based variant of AutoCAD, compatible with most operating systems and browser-enabled devices. AutoCAD 2008 is the newest version of the program and was released in September 2007. Version 2008 was the first version of AutoCAD to support three-dimensional (3D) geometry editing. A major update to AutoCAD in 2013

## **AutoCAD Crack+ Free**

Oasis DWG Automation (Microsoft) Autodesk Design Review (Autodesk) Autodesk RealTime (Autodesk) Autodesk DWG Compatible (Autodesk) AutoCAD Full Crack Composer (Autodesk) AutoCAD Communications (Autodesk) Autodesk Developer Technology (Autodesk) Autodesk LIVElink (Autodesk) Autodesk Vexcel (Autodesk) AutoCAD Financials (Autodesk) AutoCAD Structure (Autodesk) AutoCAD Train Station (Autodesk) Autodesk Workbench (Autodesk) Autodesk Dynamo (Autodesk) Autodesk Z/3D (Autodesk) Autodesk AutoCAD 360 (Autodesk) Autodesk DWGMax (Autodesk) Autodesk DWGPlaneMax (Autodesk) Autodesk DWGWireframeMax (Autodesk) Autodesk DWGFlattenMax (Autodesk) Autodesk DWGMax 2010 (Autodesk) Autodesk DWGPlaneMax 2010 (Autodesk) Autodesk DWGWireframeMax 2010 (Autodesk) Autodesk DWGFlattenMax 2010 (Autodesk) Autodesk DWGMax 2006 (Autodesk) Autodesk DWGPlaneMax 2006 (Autodesk) Autodesk DWGWireframeMax 2006 (Autodesk) Autodesk DWGFlattenMax 2006 (Autodesk) Autodesk DWGMax 2012 (Autodesk) Autodesk DWGPlaneMax 2012 (Autodesk) Autodesk DWGWireframeMax 2012 (Autodesk) Autodesk DWGFlattenMax 2012 (Autodesk) Autodesk DWGMax 2014 (Autodesk) Autodesk DWGPlaneMax 2014 (Autodesk) Autodesk DWGWireframeMax 2014 (Autodesk) Autodesk DWGFlattenMax 2014 (Autodesk) Autodesk DWGMax 2015 (Autodesk) Autodesk DWGPlaneMax 2015 (Autodesk) Autodesk DWGWireframeMax 2015 (Autodesk) Autodesk DW 5b5f913d15

# **AutoCAD Crack Free License Key**

2. Go to the 3D CAD Editor and click Create In the window that will appear, fill in all the required information, and then click OK. The document should now have a new tab for the 3D object. 3. Change the active views Select an object in one of the viewports, and then go to the Format tab. Select the Color field. Use the Color Picker to select a color. The active viewport should change to reflect the color of the selected object. 4. Add an image Click the Create tab on the ribbon. The Create menu will now list both the 3D and 2D formats, as well as 2D image files. Click 2D image, and then browse to the image file you want to use. Click Open. The image will appear in the active viewport. 5. Import the scan Click the Create tab on the ribbon, and then click Import. Click the Create button. The Image from Scanned Data dialog will appear. From the Choose Images dialog, select the image file you want to use, and then click Open. The Scan Settings dialog will appear. Click Scanned Data, and then click OK. The scan settings dialog will close. The active viewport should change to reflect the scanned data. 6. Add layer styles Click the Create tab on the ribbon, and then click Layer Styles. The Create menu will list both the 2D and 3D layers styles. Click the 2D layers styles, and then click Add Layer Style. The Create dialog will appear. In the text box, type the layer style that you want to apply. For the appearance, select the style. For the size, type the amount of pixels that will be used for the layer style. Click OK. The active viewport should change to reflect the layer style. 7. Create 3D sketch and finish the drawing Click the Create tab on the ribbon, and then click Sketch. The Create menu will now list the 3D sketch options. Click Sketch, and then click the arrow to change the 3D sketch to a 3D model. From the Create dialog, type the name of the 3D sketch. To make the sketch easier to modify, type a number of Undo steps

#### **What's New In AutoCAD?**

Drawing and Object Management: Import and export features that allow you to interact with other CAD file formats, saving you time and frustration. Also, the ability to view, edit, and modify the Drawing Header and Drawing Units, which allow for greater customization of your drawings. (video: 1:44 min.) Advanced Proposal Creation: Create proposals and spreadsheets using Proposal Management for the most sophisticated proposals and spreadsheets in your workflows. Also, you can communicate the different proposal types using the message bar. (video: 1:46 min.) Portfolio and Multi-User Solutions: You can now share and manage your drawing sets, providing an easy way to collaborate and communicate ideas with your colleagues. (video: 1:56 min.) When you first open AutoCAD, you'll be prompted to accept the license agreement. Continue until you get to the AutoCAD 2023 splash screen. Then you'll see a welcome message and be asked to create a new drawing or open an existing one. You can open existing drawings and create new drawings from scratch. AutoCAD starts by showing you the Drawing Unit Preference settings, allowing you to choose your preferences for the units (inches, feet, or the traditional metric units of meters and millimeters). Then you can add layers and work with them, and you can add and manipulate views. You can also resize your drawing window. If you've never used AutoCAD, it's easiest to work from an existing drawing because you can use the templates to get started. Before you start creating the actual drawing, you'll probably want to save your drawing first. So select File⇒Save As to open the Save dialog. Note: This article refers to the English version of AutoCAD. For the other language versions, see the corresponding articles. Save the drawing with a file name that you can remember and easily identify, such as drawing\_1.dwg. Your drawing will have a file extension of dwg; otherwise, you'll have to rename it later when you want to save the file. (For more information, see the "Saving Drawings" section in this article.) Enter the full name of your drawing in the File Name field. Press Enter to accept the name. Notice that the drawing window is in proportion to the size of the

# **System Requirements:**

Supported OS: Windows 10 Windows 8.1 Windows 8 Windows 7 Windows Vista Internet Explorer 11 Chrome 33 Firefox 29 Safari 9 Opera 25.0 Minimum: 2.1 GHz CPU, 4GB RAM Dependencies: Oracle XE Oracle Forms Builder Oracle Reports Builder Compatible with Installation Steps: 1. Unzip the following files and extract

[https://ontimewld.com/upload/files/2022/06/fQFxv3RqrsKF6VXfnPoM\\_07\\_ec5c8ac38927abf2828268a43ddc55f2\\_file.pdf](https://ontimewld.com/upload/files/2022/06/fQFxv3RqrsKF6VXfnPoM_07_ec5c8ac38927abf2828268a43ddc55f2_file.pdf) [https://mugvn.s3.amazonaws.com/upload/files/2022/06/5YXUzEWrlyUkArndrBgp\\_07\\_2abf731fb70be3f826f6926343dba5ea\\_](https://mugvn.s3.amazonaws.com/upload/files/2022/06/5YXUzEWrlyUkArndrBgp_07_2abf731fb70be3f826f6926343dba5ea_file.pdf) [file.pdf](https://mugvn.s3.amazonaws.com/upload/files/2022/06/5YXUzEWrlyUkArndrBgp_07_2abf731fb70be3f826f6926343dba5ea_file.pdf)

<https://harneys.blog/2022/06/07/autocad-mac-win/>

[https://medcoi.com/network/upload/files/2022/06/rFHWqdvBJxp2nJ2rFrhT\\_07\\_c6683cf037aeac05a7ceeead23323137\\_file.pdf](https://medcoi.com/network/upload/files/2022/06/rFHWqdvBJxp2nJ2rFrhT_07_c6683cf037aeac05a7ceeead23323137_file.pdf) <https://moonrivernursingcareers.com/wp-content/uploads/2022/06/zytodeer.pdf>

<http://www.ndvadvisers.com/wp-content/uploads/2022/06/AutoCAD-60.pdf>

<http://contabeissemsegredos.com/autocad-crack-free-license-key-updated/>

[https://teko.my/upload/files/2022/06/iKThQg7v9TFhwjNSWSsZ\\_07\\_ec5c8ac38927abf2828268a43ddc55f2\\_file.pdf](https://teko.my/upload/files/2022/06/iKThQg7v9TFhwjNSWSsZ_07_ec5c8ac38927abf2828268a43ddc55f2_file.pdf)

[https://mentorthis.s3.amazonaws.com/upload/files/2022/06/hZaXUmrGv8B6QzuXqKiz\\_07\\_ec5c8ac38927abf2828268a43ddc5](https://mentorthis.s3.amazonaws.com/upload/files/2022/06/hZaXUmrGv8B6QzuXqKiz_07_ec5c8ac38927abf2828268a43ddc55f2_file.pdf) [5f2\\_file.pdf](https://mentorthis.s3.amazonaws.com/upload/files/2022/06/hZaXUmrGv8B6QzuXqKiz_07_ec5c8ac38927abf2828268a43ddc55f2_file.pdf)

<https://romans12-2.org/autocad-2018-22-0-crack-license-code-keygen-free/>

<https://banehgallery.com/autocad-24-2-crack-license-key-full-win-mac-2022/>

[https://www.recentstatus.com/upload/files/2022/06/MoU9AnEeqVnZJEbNUqoa\\_07\\_2abf731fb70be3f826f6926343dba5ea\\_fil](https://www.recentstatus.com/upload/files/2022/06/MoU9AnEeqVnZJEbNUqoa_07_2abf731fb70be3f826f6926343dba5ea_file.pdf) [e.pdf](https://www.recentstatus.com/upload/files/2022/06/MoU9AnEeqVnZJEbNUqoa_07_2abf731fb70be3f826f6926343dba5ea_file.pdf)

<http://geniyarts.de/wp-content/uploads/2022/06/AutoCAD-25.pdf>

<https://wakelet.com/wake/71Wqe8AOijgqHZ6yvVvjq>

<https://amedirectory.com/wp-content/uploads/2022/06/AutoCAD-12.pdf>

<https://ejenvie.com/wp-content/uploads/2022/06/darlea.pdf>

<https://giovanimaestri.com/2022/06/07/autocad-free-download-win-mac/>

<http://propiedadesbernier.cl/wp-content/uploads/2022/06/AutoCAD-4.pdf>

<https://www.idees-piscine.com/wp-content/uploads/2022/06/chanweil.pdf>

<https://stefanielewis7.wixsite.com/haiburgtimi/post/autocad-19-1-crack-with-keygen-mac-win>